### Practical MySQL

for web applications

Domas Mituzas MySQL @ Sun Microsystems Wikimedia Foundation

### This is different world

- Not OLAP, Not OLTP
- OLWP. On line web processing
- OLP?

### Web

- Need data now. Right now. Instantly.
- High scale, huge churns
- Repetitive reads
- Click, click, click!

# MySQL

- Great network bit-bucket
- Lightweight and fast
- Likes reads a lot
	- Data clustering
	- Covering indexes
	- Index-order reads

#### Data

- Mostly variable length
- Web users are lazy to type
- Tends to be short:
- Example of varchar (255) web supplied data length distribution:

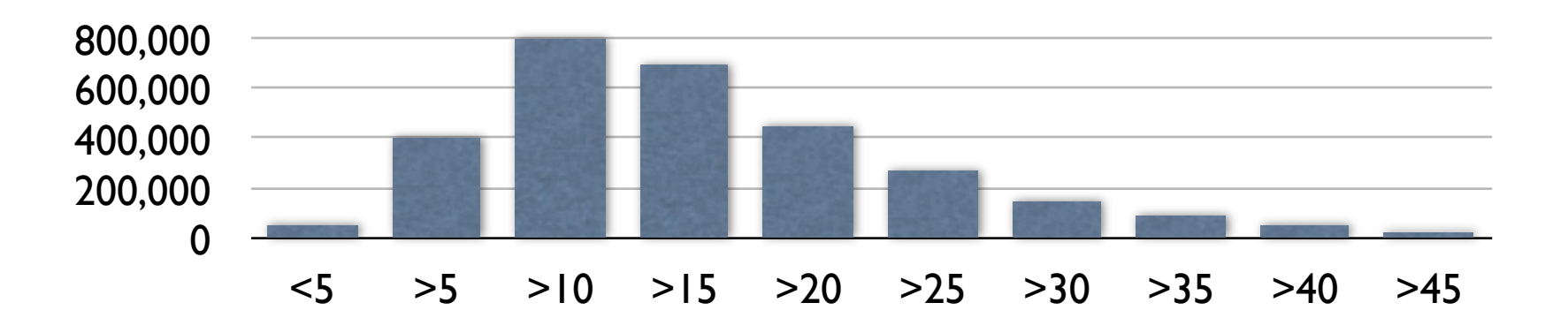

### Access

- Writes are small and rare
	- Inserts mostly
	- Text changes uncommon
- Reads are bigger and everywhere
	- Ordered data
	- Range scans
	- Pages

## View patterns

- User
- Tag
- Time
- Related, friends, etc

# Ordering

- Filesorts are bad.
	- TEXT/BLOB go to filesystem immediately
	- ORDER BY a LIMIT x will still scan whole range, 1000x costs
	- Filesort alone is more than 2x expensive operation, than just fetching rows
	- In Web, order is known and rarely changed

## Indexing

- Provide index for every view pattern
- Composite indexes are a must
- varchar(255) cries for index
- Overindexing sometimes is worth it
	- As long as indexes get used

### InnoDB

- Data is clustered by PK
	- Composite PKs group logical sets
- PK value is in secondary keys
	- Adding PK to index definition cheap
	- Reading PK+SK values doesn't read PK (table) itself - very very cheap
- Every read is in index-order

# Covering index

- A (partial) copy of table for different access pattern/view
- Especially useful if table doesn't fit in memory
- 100x less seeks for cold data
- Probably no need with SSDs :-)

# JOIN orders

- 5.1 fixes this
- In 5.0, order on joined tables caused filesorts, even if indexes exist
- Might be faster fetching single row as separate SELECT, instead of joining to it
- May use FORCE INDEX and rely on implicit order, instead of ORDER BY. <-- DIRTY!
- Can use app-defined ordering columns in keys

## Simple, not elegant

- Keep data where needed, not where elegant
- WHERE and ORDER BY fields in same table
- JOIN for single static value not worth it
	- (usernames are short too!)
- Used to be heresy in other worlds

# Query cache

- Does not work for big apps (transactions, lots of changes)
- Does great job for small ones
	- Needs uniform queries
	- Less dynamic queries better hitrate
- Primary tweak on shared hosting

### Counts

- MyISAM count(\*) works, sometimes
- Scanning rows inefficient
- Maintaining counts is easy and cheap
	- Aggregate data is easier to keep hot
	- INSERT ... ON DUPLICATE KEY ...

### BLOBs

- Keep in separate tables
- Keep outside search query logic, display only
	- Cheaper metadata updates, especially InnoDB
	- Less data to read in big scans, orders, grouping, etc
	- Can always revisit blobs in second query
	- Easier to move out afterwards

## Paging

- Bad: OFFSET .. LIMIT ..
- Good:WHERE id>xxx LIMIT ..
	- Who cares about 15th page?

### Character sets

- Lucky if latin I (or other 8bit charset) is enough
- Even luckier if binary
- Have to be very careful with utf8 and friends
	- More expensive filesorts!

#### Connections

- Persistent bad
	- Connect is cheap, connection is not
	- Applications may spend less than 20% time in db
	- Prepare application, do all db work, disconnect, continue with other work
	- $QQQ$  instead of  $QQQQ$

# Locking

- SELECT ... FOR UPDATE necessary evil
- Good: Hot potato transactions
- Bad: waiting for anything
	- Especially streaming of files, etc
	- Use output buffers!
		- ob flush() after COMMIT, not before
- Delay and split big changes

## Replication

- Number one scaling technique
- Lag is not lag, if users don't notice it:
	- Check master status on change
	- Wait for it on slaves

## Understanding

- Poor man's backtrace:
	- SELECT  $/*$  METHOD  $*/$  ...
- Automatic, or manual, tagging of queries helps
- Profile!
	- Thats why query wrappers help

### Main rule

- Your needs, your design
- Don't listen to others

## Questions? Lunch?

- Ask now!
- or domas @ #mysql freenode
- or domas at mysql dot com

# Bon appétit

- I hope lunch is warm today
- Thanks for coming by